## Chương 01.6: Mảng và xâu ký tự<br>Li Mảng **Chương 01.6: Mản<br><u>I. Mảng</u><br>II. Xâu ký tự** Chương 01.6: Mảng và xâ<br><u>I. Mảng</u><br>II. Xâu ký tự<br>III. Bài tập chương 6 Chương 01.6: Mảng và xâu ký tị<br><u>I. Mảng</u><br>II. Xâu ký tự<br>III. Bài tập chương 6

Ngô Công Thắng - Bài giảng LTHDT - Chương 01\_6 11<br>1

#### I. Mảng

tạo mảng một chiều<br>1 nhiều chiều<br>1 về chỉ số của phần tử mảng<br>2 Ngô Công Thắng - Bài giảng LTHDT - Chương 01\_6 2 I. Mảng<br>1. Khái niệm về kiểu mảng<br>2. Khai báo biến mảng một chiều I. Mảng<br>1. Khái niệm về kiểu mảng<br>2. Khai báo biến mảng một chiều<br>3. Các phần tử của mảng một chiều I. Mảng<br>1. Khái niệm về kiểu mảng<br>2. Khai báo biến mảng một chiều<br>3. Các phần tử của mảng một chiều<br>4. Truy nhập các phần tử của mảng một chiều 1. Khái niệm về kiểu mảng<br>2. Khai báo biến mảng một chiều<br>3. Các phần tử của mảng một chiều<br>4. Truy nhập các phần tử của mảng một chiều<br>5. Khởi tạo mảng một chiều <u>1. Khái niệm về kiểu mảng</u><br>2. Khai báo biến mảng một chiều<br>3. Các phần tử của mảng một chiều<br>4. Truy nhập các phần tử của mảng một chiều<br>5. Khởi tạo mảng một chiều<br>6. Mảng nhiều chiều 1. Khai báo biến mảng một chiều<br>2. Khai báo biến mảng một chiều<br>3. Các phần tử của mảng một chiều<br>4. Truy nhập các phần tử của mảng má<br>5. Khởi tạo mảng một chiều<br>6. Mảng nhiều chiều<br>7. Chú ý về chỉ số của phần tử mảng 2. Khát bao biên hang một chiều<br>3. Các phần tử của mảng một chiều<br>4. Truy nhập các phần tử của mảng một chiều<br>5. Khởi tạo mảng một chiều<br>6. Mảng nhiều chiều<br>7. Chú ý về chỉ số của phần tử mảng<br>8. Vào/ra với biến mảng 3. Các phân từ của màng một chiến<br>4. Truy nhập các phần tử của mảng một chiến<br>6. Mảng nhiều chiều<br>7. Chú ý về chỉ số của phần tử mảng<br>8. Vào/ra với biến mảng

#### 1. Khái niệm về kiểu mảng

- 1. Khái niệm về kiểu mảng<br>→ Mảng là một nhóm các biến nằm cạnh nhau<br>có cùng kiểu, cùng tên. Mỗi biến được gọi là 1. Khái niệm về kiểu mảng<br>Mảng là một nhóm các biến nằm cạnh nhau<br>có cùng kiểu, cùng tên. Mỗi biến được gọi là<br>một phần tử. Các phần tử của mảng được truy 1. Khái niệm về kiểu mảng<br>Mảng là một nhóm các biến nằm cạnh nhau<br>có cùng kiểu, cùng tên. Mỗi biến được gọi là<br>một phần tử. Các phần tử của mảng được truy<br>nhập trực tiếp thông qua tên biến mảng và chỉ 1. Khái niệm về kiểu mảng<br>Mảng là một nhóm các biến nằm cạnh nhau<br>có cùng kiểu, cùng tên. Mỗi biến được gọi là<br>một phần tử. Các phần tử của mảng được truy<br>nhập trực tiếp thông qua tên biến mảng và chỉ<br>số. số.  $\diamond$  Mảng là một nhóm các biến nằm cạnh nhau<br>có cùng kiểu, cùng tên. Mỗi biến được gọi là<br>một phần tử. Các phần tử của mảng được truy<br>nhập trực tiếp thông qua tên biến mảng và chỉ<br>số.<br> $\diamond$  Số phần tử của mảng được xác địn khi định nghĩa ra mài thành thành được gọi là<br>một phần tử. Các phần tử của mảng được truy<br>nhập trực tiếp thông qua tên biến mảng và chỉ<br>số.<br>Số phần tử của mảng được xác định ngay từ<br>khi định nghĩa ra mảng. Đây là điểm hạn
- ần tử của mảng được xác định ngay từ<br>nh nghĩa ra mảng. Đây là điểm hạn chế<br>ảng bởi vì nếu không dùng hết các biến<br>ảng sẽ gây lãng phí bộ nhớ.<br>Ngô công Thắng Bài giảng LTHDT Chương 01\_6 3 nột phần tử. Các phần tử của mảng được truy<br>nhập trực tiếp thông qua tên biến mảng và chỉ<br>số.<br>Số phần tử của mảng được xác định ngay từ<br>khi định nghĩa ra mảng. Đây là điểm hạn chế<br>của mảng bởi vì nếu không dùng hết các biế một phần tử. Các phần tử của mảng được truy<br>nhập trực tiếp thông qua tên biến mảng và chỉ<br>số.<br> $\diamond$  Số phần tử của mảng được xác định ngay từ<br>khi định nghĩa ra mảng. Đây là điểm hạn chế<br>của mảng bởi vì nếu không dùng hết c

#### 2. Khai báo biến mảng một chiều

- 2. Khai báo biến mảng một chiều<br>  $\Leftrightarrow$  Khai báo biến mảng là xác định tên biến mảng, kiểu<br>
phần tử, số chiều và kích thước mỗi chiều. 2. Khai báo biến mảng một chiều<br>Khai báo biến mảng là xác định tên biến mảng, kiểu<br>phần tử, số chiều và kích thước mỗi chiều.<br>Cú pháp khai báo biến mảng một chiều: 2. Khai báo biến mảng một chiều<br>  $\Leftrightarrow$  Khai báo biến mảng là xác định tên biến mảng, kiểu<br>
phần tử, số chiều và kích thước mỗi chiều.<br>  $\Leftrightarrow$  Cú pháp khai báo biến mảng một chiều:<br>
Kiểu<sub>-</sub>phần tử Tên biến mảng[Kích thước . Khai báo biến mảng một chiều<br>i báo biến mảng là xác định tên biến mảng, kiểu<br>n tử, số chiều và kích thước mỗi chiều.<br>pháp khai báo biến mảng một chiều:<br>Kiểu\_phần\_tử Tên\_biến\_mảng[Kích thước];<br>g đó kích thước là số phần t
- 

2. Khai báo biến mảng một chiều<br>Khai báo biến mảng là xác định tên biến mảng, kiểu<br>phần tử, số chiều và kích thước mỗi chiều.<br>Cú pháp khai báo biến mảng một chiều:<br>Kiểu\_phần\_tử Tên\_biến\_mảng[Kích thước];<br>trong đó kích thướ 2. Khai báo biến mảng là xác định tên biến mảng, kiểu phần tử, số chiều và kích thước mỗi chiều.<br>Cú pháp khai báo biến mảng một chiều.<br>Cú pháp khai báo biến mảng một chiều:<br>Kiểu phần tử Tên biến mảng[Kích thước];<br>trong đó Khai báo biến mảng là xác địn<br>phần tử, số chiều và kích thước<br>Cú pháp khai báo biến mảng m<br>kiểu\_phần\_tử Tên\_biến\_mảng<br>trong đó kích thước là số phần tử<br>dạng hằng hoặc biểu thức hằng. Kiể<br>kiểu nào.<br>*Ví dụ:* int a[5]; phần tử, số chiều và kích thước mỗi  $\tilde{C}$ ú pháp khai báo biến mảng một chi<br>Kiểu\_phần\_tử Tên\_biến\_mảng[Kích<br>trong đó kích thước là số phần tử của mả<br>dạng hằng hoặc biểu thức hằng. Kiểu phần<br>kiểu nào.<br>Ví dụ: int a[5];<br>Ví Cú pháp khai báo biến mảng một chiều:<br>
Kiểu\_phần\_tử Tên\_biến\_mảng[Kích thước];<br>
trong đó kích thước là số phần tử của mảng, phải cho dưới<br>
dạng hằng hoặc biểu thức hằng. Kiểu phần tử có thể là bất kỳ<br>
kiểu nào.<br>
Ví dụ này

ng hoạc biêu thác hang. Kiêu phân tử có thể là bài ký<br>
1.<br>
này định nghĩa một biến mảng có tên là a,<br>
nần tử là int, số chiều là một và kích thước (số<br>
7 cực đại của mảng) là 5.<br>
Ngô Công Thắng - Bài giảng LTHDT - Chương 0 Kiểu phần tử Tên biến mảng[Kích thước];<br>trong đó kích thước là số phần tử của mảng, phải cho dưới<br>dạng hằng hoặc biểu thức hằng. Kiểu phần tử có thể là bất kỳ<br>kiểu nào.<br>Ví dụ này định nghĩa một biến mảng có tên là a,<br>kiểu trong đó kích thước là số phần tử của mảng, phải cho dưới<br>dạng hằng hoặc biểu thức hằng. Kiểu phần tử có thể là bất kỳ<br>kiểu nào.<br>Ví dụ này định nghĩa một biến mảng có tên là a,<br>kiểu phần tử là int, số chiều là một và kích

#### 3. Các phần tử của mảng một chiều

- 3. Các phần tử của mảng một chiều<br>  $\diamond$ Các phần tử của mảng được đánh số. Các số<br>
này gọi là chỉ số. Phần tử đầu tiên có chỉ số là<br>
0, phần tử thứ 2,000 chỉ số là 1,000 có là 3. Các phần tử của mảng một chiều<br>Các phần tử của mảng được đánh số. Các số<br>này gọi là chỉ số. Phần tử đầu tiên có chỉ số là<br>0, phần tử thứ 2 có chỉ số là 1,… Mảng có<br>kích thước n thì phần tử cuối cùng có chỉ số khích từ của mảng một chiều<br>Các phần tử của mảng được đánh số. Các số<br>này gọi là chỉ số. Phần tử đầu tiên có chỉ số là<br>0, phần tử thứ 2 có chỉ số là 1,... Mảng có<br>kích thước n thì phần tử cuối cùng có chỉ số<br>n-1. n-1.  $\diamond$  Các phần tử của mảng được đánh số. Các số<br>này gọi là chỉ số. Phần tử đầu tiên có chỉ số là<br>0, phần tử thứ 2 có chỉ số là 1,... Mảng có<br>kích thước n thì phần tử cuối cùng có chỉ số<br>n-1.<br> $\diamond$  Ví dụ: nếu ta định nghĩa m  $\Diamond$  Các phần tử của mảng được đánh số. Các số<br>
này gọi là chỉ số. Phần tử đầu tiên có chỉ số là<br>
0, phần tử thứ 2 có chỉ số là 1,... Mảng có<br>
kích thước n thì phần tử cuối cùng có chỉ số<br>
n-1.<br>  $\Diamond$  Ví dụ: nếu ta định ng hay gọi là chi so. 1 han tu dau tiên có chi só là<br>0, phần tử thứ 2 có chỉ số là 1,... Mảng có<br>kích thước n thì phần tử cuối cùng có chỉ số<br>n-1.<br> $Vi \, du$ : nếu ta định nghĩa một biến mảng<br>int a[5];<br>thì ta được một biến mảng t
- 
- nếu ta định nghĩa một biến mảng<br>z a[5];<br>được một biến mảng tên là a có 5 phần<br>ần tử đầu tiên có chỉ số là 0, phần tử<br>có chỉ số là 4.<br>Ngô Công Thắng Bài giảng LTHDT Chương 01\_6 5 0, phân tử thứ 2 có chỉ số là 1,... Mang có<br>kích thước n thì phần tử cuối cùng có chỉ số<br>n-1.<br> $Vi \, du$ : nếu ta định nghĩa một biến mảng<br>int a[5];<br>thì ta được một biến mảng tên là a có 5 phần<br>tử, phần tử đầu tiên có chỉ số l  $\Diamond$  *Vi dụ*: nếu ta định nghĩa một biến mảng<br>int a[5];<br>thì ta được một biến mảng tên là a có 5<br>tử, phần tử đầu tiên có chỉ số là 0, ph<br>thứ 5 có chỉ số là 4.<br>Ngô công Thắng - Bài giảng LTHDT - Chương 01\_6

4. Truy nhập các phần tử của mảng một chiều

- 4. Truy nhập các phần tử của mảng một chiều<br>  $\diamond$  Mỗi phần tử của mảng có thể truy nhập trực<br>
tiếp thông qua tên biến mảng và chỉ số của nó . Truy nhập các phần tử của mảng một chiều<br>Mỗi phần tử của mảng có thể truy nhập trực<br>tiếp thông qua tên biến mảng và chỉ số của nó<br>đặt trong ngoặc vuông []. Chỉ số của phần tử . Truy nhập các phần tử của mảng một chiều<br>Mỗi phần tử của mảng có thể truy nhập trực<br>tiếp thông qua tên biến mảng và chỉ số của nó<br>đặt trong ngoặc vuông []. Chỉ số của phần tử<br>có thể cho dưới dạng hằng hoặc biểu thức. . Truy nhập các phần tử của mảng một chiều<br>Mỗi phần tử của mảng có thể truy nhập trực<br>tiếp thông qua tên biến mảng và chỉ số của nó<br>đặt trong ngoặc vuông []. Chỉ số của phần tử<br>có thể cho dưới dạng hằng hoặc biểu thức.<br>*Ví* 4. Truy nhập các phân tử của màng một chiếu<br>  $\diamond$  Mỗi phần tử của mảng có thể truy nhập trực<br>
tiếp thông qua tên biến mảng và chỉ số của nó<br>
đặt trong ngoặc vuông []. Chỉ số của phần tử<br>
có thể cho dưới dạng hằng hoặc biể Mỗi phần tử của mảng có thể truy nhập trực<br>tiếp thông qua tên biến mảng và chỉ số của nó<br>đặt trong ngoặc vuông []. Chỉ số của phần tử<br>có thể cho dưới dạng hằng hoặc biểu thức.<br>Ví dụ: 5 phần tử của mảng a ở ví dụ trên có<br>tê
- $a[0], a[1], \ldots$  Ta có thể dùng các lệnh<br>100; cout<<a[1];<br>t i=0;i<5;++i) cin>>a[i];<br>Ngô Công Thắng Bài giảng LTHDT Chương 01\_6 6 sau: đặt trong ngoặc vuông []. Chỉ số của phần tử<br>có thể cho dưới dạng hằng hoặc biểu thức.<br> $\div Vi \, du$ : 5 phần tử của mảng a ở ví dụ trên có<br>tên là a[0], a[1],... Ta có thể dùng các lệnh<br>sau:<br>a[0]=100; cout<<a[1];<br>for(int i=0;i< tên là a[0], a[1],... Ta có thể dùng các lệnh<br>sau:<br>a[0]=100; cout<<a[1];<br>for(int i=0;i<5;++i) cin>>a[i];<br> $Ng\delta$  Công Thắng - Bài giảng LTHDT - chương 01.6

#### 5. Khởi tạo mảng một chiều

5. Khởi tạo mảng một chiều<br>
\*Ta có thể khởi tạo giá trị cho các phần tử của<br>
mảng ngay khi định nghĩa bằng cách liệt kê 5. Khởi tạo mảng một chiều<br>Ta có thể khởi tạo giá trị cho các phần tử của<br>mảng ngay khi định nghĩa bằng cách liệt kê<br>các giá trị khởi tạo đặt trong ngoặc {}. 5. Khởi tạo mảng một chiều<br>Ta có thể khởi tạo giá trị cho các phần tử của<br>mảng ngay khi định nghĩa bằng cách liệt kê<br>các giá trị khởi tạo đặt trong ngoặc {}.<br>Ví dụ:  $\angle$ Ta có thể khởi tạo giá trị cho các phần tử của<br>mảng ngay khi định nghĩa bằng cách liệt kê<br>các giá trị khởi tạo đặt trong ngoặc {}.<br> $\angle$  Ví dụ:<br>Các giá trị khởi tạo

 $a[5] = \{12, 6, 10, 7, 19\};$ <br>
Thước mảng Dấu chấm phẩy<br>
Ngô Công Thắng - Bài giảng LTHDT - Chương 01\_6 7 Kích thước mảng int a[5] =  $\{12, 6, 10, 7, 19\};$ Dấu chấm phẩy

#### 5. Khởi tạo mảng một chiều (tiếp)

5. Khởi tạo mảng một chiều (tiếp)<br>  $\diamond$  Nếu số giá trị khởi tạo ít hơn kích thước mảng thì<br>
các phần tử còn lại sẽ được khởi tạo bằng 0. Nếu số<br>
giá trị khởi tạo lớn hơn kích thước mảng thì trình<br>
biên dịch sẽ báo lỗi. 5. Khởi tạo mảng một chiều (tiếp)<br>Nếu số giá trị khởi tạo ít hơn kích thước mảng thì<br>các phần tử còn lại sẽ được khởi tạo bằng 0. Nếu số<br>giá trị khởi tạo lớn hơn kích thước mảng thì trình<br>biên dịch sẽ báo lỗi.<br>Ví dụ: int 5. Khởi tạo mảng một chiều (t.<br>Nếu số giá trị khởi tạo ít hơn kích thước<br>các phần tử còn lại sẽ được khởi tạo bằng (<br>giá trị khởi tạo lớn hơn kích thước mảng<br>biên dịch sẽ báo lỗi.<br>Ví dụ: int a[3] = {6,8}; //a[0]=6, a[1]=8 5. Khởi tạo mảng một chiều (tiếp)<br>Nếu số giá trị khởi tạo ít hơn kích thước mảng thì<br>các phần tử còn lại sẽ được khởi tạo bằng 0. Nếu số<br>giá trị khởi tạo lớn hơn kích thước mảng thì trình<br>biên dịch sẽ báo lỗi.<br>Ví dụ: int h**ời tạo mảng một chiều (tiếp)**<br>
b giá trị khởi tạo ít hơn kích thước mảng thì<br>
ần tử còn lại sẽ được khởi tạo bằng 0. Nếu số<br>
khởi tạo lớn hơn kích thước mảng thì trình<br>
ch sẽ báo lỗi.<br>
nt a[3] = {6,8}; //a[0]=6, a[1]=8,  $\Diamond$  Nếu số giá trị khởi tạo ít hơn kích thước mảng thì<br>các phần tử còn lại sẽ được khởi tạo bằng 0. Nếu số<br>giá trị khởi tạo lớn hơn kích thước mảng thì trình<br>biên dịch sẽ báo lỗi.<br> $Vi du$ : int a[3] = {6,8}; //a[0]=6, a[1]=8

$$
Vi \, du: \text{ int } a[3] = \{6,8\}; // a[0]=6, a[1]=8, a[2]=0
$$
  
int a[2] = \{8, 6, 9\}; // Bao lõi

nững mảng được khởi tạo có thể không cần<br>hh kích thước mảng. Khi đó trình biên dịch sẽ<br>ố giá trị khởi tạo và dùng số đó làm kích<br>mảng. Ví dụ:<br>= {3, 5, 8}; //sẽ được mảng có kích thước là 3<br>Ngô Công Thắng - Bài giảng LTHDT Nêu số giá trị khởi tạo ít hơn kích thước mảng thì<br>các phần tử còn lại sẽ được khởi tạo bằng 0. Nếu số<br>giá trị khởi tạo lớn hơn kích thước mảng thì trình<br>biên dịch sẽ báo lỗi.<br> $Vi du$ : int a[3] = {6,8}; //a[0]=6, a[1]=8, a[2 giá trị khởi tạo lớn hơn kích thước mảng<br>biên dịch sẽ báo lỗi.<br> *Ví dụ*: int a[3] = {6,8}; //a[0]=6, a[1]=8, a[2]=0<br>
int a[2] = {8, 6, 9}; //Báo lỗi<br>
Với những mảng được khởi tạo có thể l<br>
xác định kích thước mảng. Khi đó vi dụ: int a[3] = {6,8}; //a[0]=6, a[1]=8, a[2]=0<br>int a[2] = {8, 6, 9}; //Báo lỗi<br>Với những mảng được khởi tạo có thể không cần<br>xác định kích thước mảng. Khi đó trình biên dịch sẽ<br>đếm số giá trị khởi tạo và dùng số đó làm

#### 6. Mảng nhiều chiều

- 6. Mảng nhiều chiều<br>  $\diamond$  Mảng một chiều là mảng mà các phần tử của nó được<br>
truy nhập qua một chỉ số. Mảng nhiều chiều là mảng<br>
mà các phần tử được truy phân qua phiầu chỉ số 6. Mảng nhiều chiều<br>Mảng một chiều là mảng mà các phần tử của nó được<br>truy nhập qua một chỉ số. Mảng nhiều chiều là mảng<br>mà các phần tử được truy nhập qua nhiều chỉ số. 6. Mảng nhiều chiều<br>Mảng một chiều là mảng mà các phần tử của nó được<br>truy nhập qua một chỉ số. Mảng nhiều chỉều là mảng<br>mà các phần tử được truy nhập qua nhiều chỉ số.<br>C++ cho phép khai báo các mảng nhiều chiều với kích 6. Mảng nhiều chiều chiều<br>  $\diamond$  Mảng một chiều là mảng mà các phần tử của nó được<br>
truy nhập qua một chỉ số. Mảng nhiều chiều là mảng<br>
mà các phần tử được truy nhập qua nhiều chỉ số.<br>  $\diamond$  C++ cho phép khai báo các mảng n
- 6. Mảng nhiều chiều<br>Mảng một chiều là mảng mà các phần tử của nó được<br>truy nhập qua một chỉ số. Mảng nhiều chiều là mảng<br>mà các phần tử được truy nhập qua nhiều chỉ số.<br>C++ cho phép khai báo các mảng nhiều chiều với kích<br> sau:  $\diamond$  Mảng một chiều là mảng mà các phần tử của nó được<br>truy nhập qua một chỉ số. Mảng nhiều chiều là mảng<br>mà các phần tử được truy nhập qua nhiều chỉ số.<br> $\diamond C++$  cho phép khai báo các mảng nhiều chiều với kích<br>thước mỗi ch truy nhập qua một chỉ số. M<br>mà các phần tử được truy nhậ<br> $\diamond$  C++ cho phép khai báo các n<br>thước mỗi chiều có thể khác 1<br>sau:<br>Kiểu Tên\_biến\_mảng[Kích thước ch<br> $\diamond$  Ví dụ:<br>int a[4][3]; các phân tứ được truy nhập qu<br>- cho phép khai báo các mảng<br>ýc mỗi chiều có thể khác nhau<br>'ên\_biến\_mảng[Kích thước chiều 1<br>lụ:<br>int a[4][3];<br>y là mỗi chiều phải được bao U++ cho phép khai bảo các mảng nhiều chiều với kích<br>thước mỗi chiều có thể khác nhau. Cú pháp chung như<br>sau:<br>ểu Tên\_biến\_mảng[Kích thước chiều 1][Kích thước chiều 2]...;<br>Ví dụ:<br>int a[4][3];<br>Lưu ý là mỗi chiều phải được bao
- biến\_mảng[Kích thước chiều 1][Kích thước chiều 2]…;<br>a[4][3];<br>à mỗi chiều phải được bao bởi cặp ngoặc []<br>Ngô Công Thắng Bài giảng LTHDT Chương 01\_6 9

#### 6. Mảng nhiều chiều (tiếp)

6. Mảng nhiều chiều (tiếp)<br>  $\Leftrightarrow$  Để truy nhập phần tử của mảng m chiều thì ta phải<br>
dùng m chỉ số. Chỉ số của mỗi chiều có giá trị từ 0 đến<br>
kích thước gửa chiều đó trừ đị 1. Cú pháp chung phư 6. Mảng nhiều chiều (tiếp)<br>Để truy nhập phần tử của mảng m chiều thì ta phải<br>dùng m chỉ số. Chỉ số của mỗi chiều có giá trị từ 0 đến<br>kích thước của chiều đó trừ đi 1. Cú pháp chung như 6. Mảng nhiều chiều (tiếp)<br>Bể truy nhập phần tử của mảng m chiều thì ta phải<br>dùng m chỉ số. Chỉ số của mỗi chiều có giá trị từ 0 đến<br>kích thước của chiều đó trừ đi 1. Cú pháp chung như<br>sau: sau: 6. Mảng nhiều chiều (tiếp)<br>Để truy nhập phần tử của mảng m chiều thì ta phải<br>dùng m chỉ số. Chỉ số của mỗi chiều có giá trị từ 0 đến<br>kích thước của chiều đó trừ đi 1. Cú pháp chung như<br>sau:<br>Tên\_biến\_mảng[chỉ số chiều 1][Ch  $\leftrightarrow$  Để truy nhập phần tử của mảng m chiều thì ta phải<br>dùng m chỉ số. Chỉ số của mỗi chiều có giá trị từ 0 đến<br>kích thước của chiều đó trừ đi 1. Cú pháp chung như<br>sau:<br>Tên\_biến\_mảng[chỉ số chiều 1][Chỉ số chiều 2]...<br> $\leftrightarrow$ Để truy nhập phần tử của mảng m chiều thì ta phải<br>dùng m chỉ số. Chỉ số của mỗi chiều có giá trị từ 0 đến<br>kích thước của chiều đó trừ đi 1. Cú pháp chung như<br>sau:<br>Tên\_biến\_mảng[chỉ số chiều 1][Chỉ số chiều 2]...<br>Mảng 2 chi dùng m chỉ số. Chỉ số của mỗi chiều có giá trị từ 0 đến<br>kích thước của chiều đó trừ đi 1. Cú pháp chung như<br>sau:<br>Tên\_biến\_mảng[chỉ số chiều 1][Chỉ số chiều 2]...<br> $\diamond$  Mảng 2 chiều có thể xem như là mảng một chiều có<br>các p

- 
- thiều có thể xem như là mảng một chiều có<br>n tử là một mảng một chiều.<br>g có thể khởi tạo giá trị cho các phần tử của<br>hiều chiều ngay khi định nghĩa. Ví dụ:<br>[3] = {{5, 7, 9},{3, 6, 7}};<br>Ngô Công Thắng Bài giảng LTHDT Chư kích thước của chiều đó trừ đi 1. Cú pháp chung như<br>sau:<br>Tên\_biến\_mảng[chỉ số chiều 1][Chỉ số chiều 2]...<br>Mảng 2 chiều có thể xem như là mảng một chiều có<br>các phần tử là một mảng một chiều.<br>Ta cũng có thể khởi tạo giá trị sau:<br>Tên\_biến\_mǎng[chỉ số chiều 1][Chỉ số chiều 2]...<br>Mảng 2 chiều có thể xem như là mảng một chiều có<br>các phần tử là một mảng một chiều.<br>Ta cũng có thể khởi tạo giá trị cho các phần tử của<br>mảng nhiều chiều ngay khi định n

#### 7. Chú ý về chỉ số của phần tử mảng

thần tử mảng với chỉ số nằm ngoài g cho phép thì có thể ghi đè lên dữ liệu<br>ác chương trình khác đang chạy hoặc chương trình của ta.<br>Ngô Công Thắng - Bài giảng LTHDT - Chương 01\_6 11 7. Chú ý về chỉ số của phần tử mảng<br>  $\diamond$  Trình biên dịch C++ sẽ không báo lỗi khi chỉ<br>
số dùng để truy nhập phần tử của mảng nằm . Chú ý về chỉ số của phần tử mảng<br>Trình biên dịch C++ sẽ không báo lỗi khi chỉ<br>số dùng để truy nhập phần tử của mảng nằm<br>ngoài khoảng cho phép, tức là nhỏ hơn 0 . Chú ý về chỉ số của phần tử mảng<br>Trình biên dịch C++ sẽ không báo lỗi khi chỉ<br>số dùng để truy nhập phần tử của mảng nằm<br>ngoài khoảng cho phép, tức là nhỏ hơn 0<br>hoặc lớn hơn kích thước mảng trừ 1. Điều . Chú ý về chỉ số của phần tử mảng<br>Trình biên dịch C++ sẽ không báo lỗi khi chỉ<br>số dùng để truy nhập phần tử của mảng nằm<br>ngoài khoảng cho phép, tức là nhỏ hơn 0<br>hoặc lớn hơn kích thước mảng trừ 1. Điều<br>này rất nguy hiểm b . Chu y ve chi so cua phan tư mang<br>Trình biên dịch C++ sẽ không báo lỗi khi chỉ<br>số dùng để truy nhập phần tử của mảng nằm<br>ngoài khoảng cho phép, tức là nhỏ hơn 0<br>hoặc lớn hơn kích thước mảng trừ 1. Điều<br>này rất nguy hiểm b Trình biên dịch C++ sẽ không báo lỗi khi chỉ<br>số dùng để truy nhập phần tử của mảng nằm<br>ngoài khoảng cho phép, tức là nhỏ hơn 0<br>hoặc lớn hơn kích thước mảng trừ 1. Điều<br>này rất nguy hiểm bởi vì nếu ta ghi dữ liệu<br>vào phần t Thình biên dịch C++ sẽ không bao lời khi chỉ<br>số dùng để truy nhập phần tử của mảng nằm<br>ngoài khoảng cho phép, tức là nhỏ hơn 0<br>hoặc lớn hơn kích thước mảng trừ 1. Điều<br>này rất nguy hiểm bởi vì nếu ta ghi đữ liệu<br>vào phần t sơ dung de truy mạp phan từ của mang nam<br>ngoài khoảng cho phép, tức là nhỏ hơn 0<br>hoặc lớn hơn kích thước mảng trừ 1. Điều<br>này rất nguy hiểm bởi vì nếu ta ghi dữ liệu<br>vào phần tử mảng với chỉ số nằm ngoài<br>khoảng cho phép th ngoài khoảng cho phép, tức là nhỏ hơn 0<br>hoặc lớn hơn kích thước mảng trừ 1. Điều<br>này rất nguy hiểm bởi vì nếu ta ghi dữ liệu<br>vào phần tử mảng với chỉ số nằm ngoài<br>khoảng cho phép thì có thể ghi đè lên dữ liệu<br>của các chươn

#### 8. Vào/ra với biến mảng

- 8. Vào/ra với biến mảng<br>→ Không dùng được lệnh cout và cin với cả biến mảng. 8. Vào/ra với biến<br>Không dùng được lệnh co<br>biến mảng.<br>Chỉ dùng được cout và cin
- 8. Vào/ra với biến mảng<br>
\*Không dùng được lệnh cout và cin với cả<br>
biến mảng.<br>
\*Chỉ dùng được cout và cin với từng phần tử<br>
của mảng. Ví dụ: 8. Vào/ra với biến mảng<br>Không dùng được lệnh cout và cin<br>biến mảng.<br>Chỉ dùng được cout và cin với từng<br>của mảng. Ví dụ:<br>int a[5]; 0. vào/rà vôr bi<br>Không dùng được lệnh<br>biến mảng.<br>Chỉ dùng được cout và c<br>của mảng. Ví dụ:<br>int a[5];<br>for(int i=0;i<5;++i) Không dùng được lệnh co<br>biến mảng.<br>Chỉ dùng được cout và cin<br>của mảng. Ví dụ:<br>int a[5];<br>for(int i=0;i<5;++i)<br>{cout<<"Nhap vao phan tu thu "< ship dung dung dung termin cout va chi voi ca<br>
n mång.<br>
dùng được cout và cin với từng phần tử<br>
mång. Ví dụ:<br>
[5];<br>
nt i=0;i<5;++i)<br>
{cout<<"Nhap vao phan tu thu "<<i+1<<": ";<br>
cin>>a[i];

=0;i<5;++i)<br>out<<"Nhap vao phan tu thu "<<i+1<<": ";<br>n>>a[i];<br>=0;i<5;++i) cout<<a[i]<<' ';<br>Ngô Công Thắng - Bài giảng LTHDT - Chương 01\_6 12  $\text{cin} \geq \geq \text{a[i]}$ ; } của mảng. Ví dụ:<br>
int a[5];<br>
for(int i=0;i<5;++i)<br>
{cout<<"Nhap vao phan tu thu "<<i+1<<": ";<br>
cin>>a[i];<br>
}<br>
for(int i=0;i<5;++i) cout<<a[i]<<' ';<br>
Ngô Công Thắng - Bài giảng LTHDT - Chương 01\_6<br>
12

#### II. Xâu ký tự

<u>àm chuẩn xử lý xâu ký tự</u><br><u>; xâu ký tự</u><br>Ngô Công Thắng - Bài giảng LTHDT - Chương 01\_6 13 II. Xâu ký tự<br>1. Khái niệm về kiểu xâu ký tự<br>2. Khai báo biến xâu ký tự II. Xâu ký tự<br>1. Khái niệm về kiểu xâu ký tự<br>2. Khai báo biến xâu ký tự<br>3. Khởi tạo biến xâu ký tự II. Xâu ký tự<br>1. Khái niệm về kiểu xâu ký tự<br>2. Khai báo biến xâu ký tự<br>3. Khởi tạo biến xâu ký tự<br>4. Vào/ra với biến xâu I. Khái niệm về kiểu xâu ký tự<br>1. Khái niệm về kiểu xâu ký tự<br>2. Khai báo biến xâu ký tự<br>3. Khởi tạo biến xâu ký tự<br>4. Vào/ra với biến xâu<br>5. Các hàm chuẩn xử lý xâu ký tự 1. Khái niệm về kiểu xâu ký tự<br>2. Khai báo biến xâu ký tự<br>3. Khởi tạo biến xâu ký tự<br>4. Vào/ra với biến xâu<br>5. Các hàm chuẩn xử lý xâu ký tự<br>6. Mảng xâu ký tự 1. Khai hiệm về Kiêu xâu ký tự<br>2. Khai báo biến xâu ký tự<br>3. Khởi tạo biến xâu ký tự<br>4. Vào/ra với biến xâu<br>5. Các hàm chuẩn xử lý xâu ký tự<br>6. Mảng xâu ký tự

#### 1. Khái niệm về kiểu xâu ký tự

- 1. Khái niệm về kiểu xâu ký tự<br>
\*Xâu ký tự là một dãy ký tự có ký tự cuối<br>
cùng là ký tự rỗng. Ký tự rỗng có giá trị số là<br>
0 và viết là '\0'.<br>
\*Xâu ký tự được C++ lưu trữ như một mảng 1. Khái niệm về kiểu xâu ký tự<br>
\*Xâu ký tự là một dãy ký tự có ký tự cuối<br>
cùng là ký tự rỗng. Ký tự rỗng có giá trị số là<br>
0 và viết là '\0'.<br>
\*Xâu ký tự được C++ lưu trữ như một mảng<br>
ký tự, nó cho phép truy nhập vào từ
- âu như truy nhập vào từng phần tử của<br>Tuy nhiên, trong một số trường hợp<br>kem xâu ký tự như những kiểu dữ liệu<br>n. Ví dụ, có thể nhập vào và đưa ra cả<br>âu bằng lệnh cout và cin.<br>Ngô công Thắng Bài giảng LTHDT Chương 01\_6 1. Khái niệm về kiều xâu ký tự<br>Xâu ký tự là một dãy ký tự có ký tự cuối<br>cùng là ký tự rỗng. Ký tự rỗng có giá trị số là<br>0 và viết là '\0'.<br>Xâu ký tự được C++ lưu trữ như một mảng<br>ký tự, nó cho phép truy nhập vào từng ký tự Xâu ký tự là một dãy ký tự có ký tự cuối<br>cùng là ký tự rỗng. Ký tự rỗng có giá trị số là<br>0 và viết là '\0'.<br>Xâu ký tự được C++ lưu trữ như một mảng<br>ký tự, nó cho phép truy nhập vào từng ký tự<br>của xâu như truy nhập vào từng 0 và viết là '\0'.<br>Xâu ký tự được C++ lưu trữ như một mảng<br>ký tự, nó cho phép truy nhập vào từng ký tự<br>của xâu như truy nhập vào từng phần tử của<br>mảng. Tuy nhiên, trong một số trường hợp<br>C++ xem xâu ký tự như những kiểu dữ

2. Khai báo biến xâu ký tự

- 2. Khai báo biến xâu ký tự<br>\* Khai báo biến xâu ký tự là xác định tên biến<br>xâu và số ký tự cực đại có thể chứa trong 2. Khai báo biến xâu ký tự<br>Khai báo biến xâu ký tự là xác định tên biến<br>xâu và số ký tự cực đại có thể chứa trong<br>biến xâu. 2. Khai báo biến x<br>Khai báo biến xâu ký tự là<br>xâu và số ký tự cực đại c<br>biến xâu.<br>Cú pháp khai báo biến xâu 2. Khai báo biến xâu ký tự<br>
\*Khai báo biến xâu ký tự là xác định tên biến<br>
xâu và số ký tự cực đại có thể chứa trong<br>
biến xâu.<br>
\*Cú pháp khai báo biến xâu ký tự giống cú<br>
pháp khai báo biến mảng một chiều: 2. Khai báo biến xâu ký tự<br>Khai báo biến xâu ký tự là xác định tên biến<br>xâu và số ký tự cực đại có thể chứa trong<br>biến xâu.<br>Cú pháp khai báo biến xâu ký tự giống cú<br>pháp khai báo biến mảng một chiều:<br>char Tên\_biến\_xâu[Kích ai báo biến xâu ký tự là xác định tên biến<br>và số ký tự cực đại có thể chứa trong<br>n xâu.<br>pháp khai báo biến xâu ký tự giống cú<br>p khai báo biến mảng một chiều:<br>char Tên\_biến\_xâu[Kích thước];<br>ng đó số ký tự cực đại cho dưới d Khai bao biên xâu kỳ tự là xác dịnh tên biên<br>xâu và số ký tự cực đại có thể chứa trong<br>biến xâu.<br>Cú pháp khai báo biến xâu ký tự giống cú<br>pháp khai báo biến mảng một chiều:<br>char Tên\_biến\_xâu[Kích thước];<br>trong đó số ký tự
- xau va so ky tự cực dại co the chư<br>biến xâu.<br>Cú pháp khai báo biến xâu ký tự gi<br>pháp khai báo biến mảng một chiều:<br>char Tên biến xâu[Kích thước];<br>trong đó số ký tự cực đại cho dưới dạn<br>hoặc biểu thức hằng.<br>Biến xâu có thể

ar Tên\_biên\_xâu[Kích thước];<br>đó số ký tự cực đại cho dưới dạng hằng<br>biểu thức hằng.<br>xâu có thể chứa các xâu ký tự có độ dài<br>nhau nhưng không vượt quá kích thước<br>âu -1.<br>Ngô Công Thắng - Bài giảng LTHDT - Chương 01\_6 15 \*Cú pháp khai báo biến xâu ký tự giống cú<br>pháp khai báo biến mảng một chiều:<br>char Tên\_biến\_xâu[Kích thước];<br>trong đó số ký tự cực đại cho dưới dạng hằng<br>hoặc biểu thức hằng.<br>\*Biến xâu có thể chứa các xâu ký tự có độ dài<br>k Cư pháp khai báo biến mảng một chiều:<br>pháp khai báo biến mảng một chiều:<br>char Tên\_biến\_xâu[Kích thước];<br>trong đó số ký tự cực đại cho dưới dạng hằng<br>hoặc biểu thức hằng.<br>Biến xâu có thể chứa các xâu ký tự có độ dài<br>khác nh

#### 3. Khởi tạo biến xâu

- 3. Khởi tạo biến xâu<br>
\*Khi định nghĩa biến xâu ta có thể khởi tạo<br>
cho nó. Dưới đây là 2 cách khởi tạo: 3. Khởi tạo biến xâu<br>Khi định nghĩa biến xâu ta có thể khởi tạo<br>cho nó. Dưới đây là 2 cách khởi tạo:<br>• Khởi tạo như biến mảng: 3. Khởi tạo biến xâu<br>Khi định nghĩa biến xâu ta có thể khởi<br>tho nó. Dưới đây là 2 cách khởi tạo:<br>Khởi tạo như biến mảng:<br>char str[6] = {'D', 'H', 'N', 'N', 'I', '\0'}; 3. Khởi tạo biến xâu<br>
i định nghĩa biến xâu ta có thể khởi tạo<br>
o nó. Dưới đây là 2 cách khởi tạo:<br>
Khởi tạo như biến mảng:<br>
char str[6] = {'D', 'H', 'N', 'N', 'I', '\0'};<br>
Khởi tạo bằng hằng xâu: 3. Khởi tạo biến xâu<br>
Khi định nghĩa biến xâu ta có thể khởi t<br>
tho nó. Dưới đây là 2 cách khởi tạo:<br>
• Khởi tạo như biến mảng:<br>
• khởi tạo hìn biến mảng:<br>
• Khởi tạo bằng hằng xâu:<br>
• char str[6] = "DHNNI"; i định nghĩa biến xâu ta có thể<br>
5 nó. Dưới đây là 2 cách khởi tạo:<br>
Khởi tạo như biến mảng:<br>
char str[6] = {'D', 'H', 'N', 'N', 'I', '\0'};<br>
Khởi tạo bằng hằng xâu:<br>
char str[6] = "DHNNI";<br>
Hằng xâu là một dãy ký tự đặt
	-
	-

r str[6] = "DHNNI";<br>g xâu là một dãy ký tự đặt giữa 2 dấu phẩy<br>Khi viết hằng xâu ta không viết ký tự '\0', ký<br>lày sẽ được trình biên dịch thêm vào. Hằng<br>rỗng là hằng xâu không có ký tự nào "".<br>Ngô Công Thắng - Bài giảng LT u định nghĩa biên xâu ta có thể khởi tạo<br>o nó. Dưới đây là 2 cách khởi tạo:<br>Khởi tạo như biến mảng:<br>char str[6] = {'D', 'H', 'N', 'N', 'T', '\0'};<br>Khởi tạo bằng hằng xâu:<br>char str[6] = ''DHNNI'';<br>Hằng xâu là một dãy ký tự o nó. Dưới đây là 2 cách khởi tạo:<br>Khởi tạo như biến mảng:<br>char str[6] = {'D', 'H', 'N', 'N', 'I', '\0'};<br>Khởi tạo bằng hằng xâu:<br>char str[6] = "DHNNI";<br>Hằng xâu là một dãy ký tự đặt giữa 2 dấu phẩy<br>kép. Khi viết hằng xâu Khởi tạo như biến mảng:<br>char str[6] = {'D', 'H', 'N', 'N', 'I', '\0'};<br>Khởi tạo bằng hằng xâu:<br>char str[6] = "DHNNI";<br>Hằng xâu là một dãy ký tự đặt giữa 2 dấu phẩy<br>kép. Khi viết hằng xâu ta không viết ký tự '\0', ký<br>tự này char str[6] = {'D', 'H', 'N', 'N', 'T', '\0'};<br>Khởi tạo bằng hằng xâu:<br>char str[6] = "DHNNI";<br>Hằng xâu là một dãy ký tự đặt giữa 2 dấu phẩy<br>kép. Khi viết hằng xâu ta không viết ký tự '\0', ký<br>tự này sẽ được trình biên dịch

#### 3. Khởi tạo biến xâu (tiếp)

3. Khởi tạo biến xâu (tiếp)<br>\* Lưu ý là khi khởi tạo cho biến xâu bằng hằng xâu<br>thì số ký tự cực đại của biến xâu phải lớn hơn số ký<br>tự của hằng xâu ít nhất là 1, bởi vì trình biên dịch sẽ 3. Khởi tạo biến xâu (tiếp)<br>Lưu ý là khi khởi tạo cho biến xâu bằng hằng xâu<br>thì số ký tự cực đại của biến xâu phải lớn hơn số ký<br>tự của hằng xâu ít nhất là 1, bởi vì trình biên dịch sẽ<br>đưa thêm vào biến xâu một ký tự rỗng 3. Khởi tạo biến xâu (tiếp)<br>Lưu ý là khi khởi tạo cho biến xâu bằng hằng xâu<br>thì số ký tự cực đại của biến xâu phải lớn hơn số ký<br>tự của hằng xâu ít nhất là 1, bởi vì trình biên dịch sẽ<br>đưa thêm vào biến xâu một ký tự rỗn  $\diamond$  Lưu ý là khi khởi tạo cho biến xâu bằng hằng xâu<br>thì số ký tự cực đại của biến xâu phải lớn hơn số ký<br>tự của hằng xâu ít nhất là 1, bởi vì trình biên dịch sẽ<br>dưa thêm vào biến xâu một ký tự rỗng. Ví dụ:<br>char str[5] = 5. Khời tạo biên xâu (tiếp)<br>Lưu ý là khi khởi tạo cho biến xâu bằng hằng xâ<br>thì số ký tự cực đại của biến xâu phải lớn hơn số k<br>tự của hằng xâu ít nhất là 1, bởi vì trình biên dịch s<br>dựa thêm vào biến xâu một ký tự rỗng.  $\div$  Lưu ý là khi khởi tạo cho biến xâu bằng hằng xâu<br>thì số ký tự cực đại của biến xâu phải lớn hơn số ký<br>tự của hằng xâu ít nhất là 1, bởi vì trình biên dịch sẽ<br>dưa thêm vào biến xâu một ký tự rỗng. Ví dụ:<br>char str[5] =

([v] – DIINNI, *||*Dung<br>giống như biến mảng, khi khởi tạo cho biến<br>| có thể không cần xác định số ký tự cực đại,<br>trình biên dịch sẽ xác định số ký tự cực đại<br>| ố ký tự của hằng xâu cộng thêm 1. Ví dụ:<br>|r[] = "DHNNI";<br>|Ngô Lud y là khi khôn tạo cho biên xâu bang năng xâu thì số ký tự của hằng xâu ít nhất là 1, bởi vì trình biên dịch sẽ đưa thêm vào biến xâu một ký tự rỗng. Ví dụ:<br>char str[5] = "DHNNI"; //Sai<br>char str[6] = "DHNNI"; //Đúng<br>Cũn char str[5] = "DHNNI"; //Sai<br>char str[6] = "DHNNI"; //Đúng<br>Cũng giống như biến mảng, khi khở<br>xâu thì có thể không cần xác định số<br>khi đó trình biên dịch sẽ xác định số<br>bằng số ký tự của hằng xâu cộng thêm<br>char str[] = "DH

#### 4. Vào/ra với biến xâu

- 4. Vào/ra với biến xâu<br>  $\diamond$  Có thể dùng lệnh cout và cin với cả biến xâu. Ví dụ:<br>
char str[11]; 4. Vào/ra với biể<br>Có thể dùng lệnh cout và cin vớ<br>char str[11];<br>cin>>str; cout<<str; 4. Vào/ra với biến x<br>Có thể dùng lệnh cout và cin với cả<br>char str[11];<br>cin>>str; cout<<str;<br>**Lưu ý:** Nếu dùng cin để nhập và
	-
- 4. Vào/ra với biến xâu<br>  $\angle$  Có thể dùng lệnh cout và cin với cả biến xâu. Ví dụ:<br>
char str[11];<br>
cin>>str; cout<<str;<br>  $\angle$  Lưu ý: Nếu dùng cin để nhập vào xâu ký tự thì<br>
không nhập được các xâu có khoảng cách vì khi gặp 4. Vào/ra với biến xâu<br>Có thể dùng lệnh cout và cin với cả biến xâu. Ví dụ:<br>char str[11];<br>cin>>str; cout<<str;<br>**Lưu ý:** Nếu dùng cin để nhập vào xâu ký tự thì<br>không nhập được các xâu có khoảng cách vì khi gặp<br>khoảng trắng Có thể dùng lệnh cout và cin với cả biến xâu. Ví d<br>char str[11];<br>cin>>str; cout<<str;<br>**Lưu ý:** Nếu dùng cin để nhập vào xâu ký tự t<br>không nhập được các xâu có khoảng cách vì khi g<br>khoảng trắng cin sẽ kết thúc.<br>Để khắc phục Cơ thể dùng lệnh cout và chỉ với cả biến xâu. Vĩ dụ:<br>char str[11];<br>cin>>str; cout<<str;<br>**Lưu ý:** Nếu dùng cin để nhập vào xâu ký tự thì<br>không nhập được các xâu có khoảng cách vì khi gặp<br>khoảng trắng cin sẽ kết thúc.<br>Để khắ cin>>str; cout<<str;<br>
L**ưu ý:** Nếu dùng cin để nhập vào xâu ký tự thì<br>
không nhập được các xâu có khoảng cách vì khi gặp<br>
khoảng trắng cin sẽ kết thúc.<br>
Để khắc phục nhược điểm trên ta dùng hàm thành<br>
viên của cin là get đ
	- nhập được các xâu có khoảng cách vĩ khi gặp<br>g trắng cin sẽ kết thúc.<br>ắc phục nhược điểm trên ta dùng hàm thành<br>lạa cin là get để lấy vào các xâu có cả khoảng<br>(xem tiếp trang sau)<br>Ngô Công Thắng Bài giảng LTHDT Chương 0 cách:

(xem tiếp trang sau)

#### 4. Vào/ra với biến xâu (tiếp)

4. Vào/ra với biến xâu (tiếp)<br>cin.get(Biến\_xâu, Kích thước biến xâu);<br>Ví dụ: char str[11]; cin.get(str, sizeof(str));<br>cin.get(str, sizeof(str)); 4. Vào/ra với biến xâu (tiếp)<br>cin.get(Biến\_xâu, Kích thước biến xâu);<br>Ví dụ: char str[11]; cin.get(str, sizeof(str));<br>cin.get(str, sizeof(str));<br>Thân trong: Các lênh cin sau khi kết thúc vẫn để 4. Vào/ra với biến xâu<br>
cin.get(Biến\_xâu, Kích thước biến xâu);<br>
Ví dụ: char str[11]; cin.get(str, sizeof(str))<br>
cin.get(str, sizeof(str));<br> **Thận trọng:** Các lệnh cin sau khi<br>
ký tư '\n' trọng bộ đêm bàn phím.

n thánh viên cin.get() sẽ không lây được ký tự<br>về khắc phục nhược điểm này, ta dùng hàm<br>viên cin.ignore() để huỷ các ký tự "\n' trước<br>ng cin.get().Ví dụ:<br>;<br>"); cin.get(str,11);<br>Ngô Công Thắng - Bài giảng LTHDT - Chương 01\_ 4. Vào/ra với biến xâu (tiếp)<br>
cin.get(Biến\_xâu, Kích thước biến xâu);<br>
Ví dụ: char str[11]; cin.get(str, sizeof(str));<br>
cin.get(str, sizeof(str));<br>  $\Leftrightarrow$  Thận trọng: Các lệnh cin sau khi kết thúc vẫn đề<br>
ký tự "n" trong 4. Vào/ra với biến xâu (tiếp)<br>cin.get(Biến\_xâu, Kích thước biến xâu);<br>Ví dụ: char str[11]; cin.get(str, sizeof(str));<br>cin.get(str, sizeof(str));<br>**Thận trọng:** Các lệnh cin sau khi kết thúc vẫn để<br>ký tự '\n' trong bộ đệm bà 4. Vào/ra với biến xâu (tiếp)<br>
cin.get(Biến\_xâu, Kích thước biến xâu);<br>
Ví dụ: char str[11]; cin.get(str, sizeof(str));<br>
cin.get(str, sizeof(str));<br> **Thận trọng**: Các lệnh cin sau khi kết thúc vẫn để<br>
ký tự "\n' trong bộ cin.get(Biến\_xâu, Kích thước biến xâu);<br>Ví dụ: char str[11]; cin.get(str, sizeof(str));<br>cin.get(str, sizeof(str));<br>**Thận trọng:** Các lệnh cin sau khi kết thúc vẫn để<br>ký tự '\n' trong bộ đệm bàn phím. Trong khi đó ký<br>tự '\ ein.get(Biên\_xâu, Kich thước biên xâu);<br>Ví dụ: char str[11]; cin.get(str, sizeof(str));<br>cin.get(str, sizeof(str));<br>**Thận trọng:** Các lệnh cin sau khi kết thúc vẫn để<br>ký tự '\n' trong bộ đệm bàn phím. Trong khi đó ký<br>tự '\n Ví dụ: char str[11]; cin.get(str, sizeof(str));<br>cin.get(str, sizeof(str));<br>**Thận trọng:** Các lệnh cin sau khi kết thúc vẫn để<br>ký tự '\n' trong bộ đệm bàn phím. Trong khi đó ký<br>tự '\n' lại làm hàm thành viên cin.get() kết t cin.get(str, sizeof(str));<br> **Thận trọng:** Các lệnh cin sau khi kết thúc vẫ<br>
ký tự "n' trong bộ đệm bàn phím. Trong khi đ<br>
tự "n' lại làm hàm thành viên cin.get() kết thúc<br>
vậy nếu trước hàm thành viên cin.get() có lệnh<br>
th ky tự vì trong bọ đẹm ban phim. Trong tự "\n' lại làm hàm thành viên cin.get(<br>vậy nếu trước hàm thành viên cin.get<br>thì hàm thành viên cin.get() sẽ không<br>nào. Để khắc phục nhược điểm này,<br>thành viên cin.ignore() để huỷ các

cin>>a;

#### 5. Các hàm chuẩn xử lý xâu ký tự

5. Các hàm chuẩn xử lý xâu ký tự<br>  $\diamond$ C++ có một thư viện hàm làm việc với xâu<br>ký tự là string.lib. Muốn sử dụng các hàm 5. Các hàm chuẩn xử lý xâu ký tự<br>C++ có một thư viện hàm làm việc với xâu<br>ký tự là string.lib. Muốn sử dụng các hàm<br>này ta phải khai báo sử dụng: 5. Các hàm chuẩn xử lý xâu ký tự<br>C++ có một thư viện hàm làm việc với xâu<br>ký tự là string.lib. Muốn sử dụng các hàm<br>này ta phải khai báo sử dụng:<br>#include<string.h>  $\Diamond$ C++ có một thư viện hàm làm việc với xâu<br>ký tự là string.lib. Muốn sử dụng các hàm<br>này ta phải khai báo sử dụng:<br>#include<string.h><br> $\Diamond$ Hàm lấy độ dài của xâu: strlen(s) cho độ dài<br>của xâu s (không tính ký tự '\0')  $\diamond$  C++ có một thư viện hàm làm việc với xâu<br>ký tự là string.lib. Muốn sử dụng các hàm<br>này ta phải khai báo sử dụng:<br>#include<string.h><br> $\diamond$ Hàm lấy độ dài của xâu: strlen(s) cho độ dài<br>của xâu s (không tính ký tự '\0')<br>

 $\#include$ string.h>

- 
- lây độ dài của xâu: strlen(s) cho độ dài<br>iu s (không tính ký tự '\0')<br>copy xâu: strcpy(s1, s2) copy xâu s2<br>iến xâu s1, s2 có thể là hằng xâu hoặc<br>âu.<br>Ngô Công Thắng Bài giảng LTHDT Chương 01\_6 20 ký tự là string.lib. Muôn sử dụng các hàm<br>này ta phải khai báo sử dụng:<br>#include<string.h><br> $\diamond$ Hàm lấy độ dài của xâu: strlen(s) cho độ dài<br>của xâu s (không tính ký tự '\0')<br> $\diamond$ Hàm copy xâu: strcpy(s1, s2) copy xâu s2<br>và này ta phải khai báo sử dụng:<br>#include<string.h><br>Hàm lấy độ dài của xâu: strlen(s) cho độ dài<br>của xâu s (không tính ký tự '\0')<br>Hàm copy xâu: strepy(s1, s2) copy xâu s2<br>vào biến xâu s1, s2 có thể là hằng xâu hoặc<br>biến xâu. vào biến xâu s1, s2 có thể là hằng xâu hoặc<br>biến xâu.<br>Ngô Công Thắng - Bài giảng LTHDT - Chương 01 6

#### 5. Các hàm chuẩn xử lý xâu ký tự (tiếp)

- 5. Các hàm chuẩn xử lý xâu ký tự (tiếp)<br>  $\diamond$  Hàm nối xâu: strcat(s1,s2) nối xâu s2 vào cuối biến<br>
xâu s1, s2 có thể là hằng xâu hoặc biến xâu, biến<br>
xâu s1 phải gó số ký tr qua đại đủ chứa góa ký tr s2 . Các hàm chuẩn xử lý xâu ký tự (tiếp)<br>Hàm nối xâu: strcat(s1,s2) nối xâu s2 vào cuối biến<br>xâu s1, s2 có thể là hằng xâu hoặc biến xâu, biến<br>xâu s1 phải có số ký tự cực đại đủ chứa các ký tự s2  $\sim$  Các hàm chuẩn xử lý xâu ký tự (tiếp)<br>Hàm nối xâu: strcat(s1,s2) nối xâu s2 vào cuối biến<br>xâu s1, s2 có thể là hằng xâu hoặc biến xâu, biến<br>xâu s1 phải có số ký tự cực đại đủ chứa các ký tự s2<br>khi thêm vào. khi thêm chuẩn xử lý xâu l<br>Hàm nối xâu: streat(s1,s2) nối xâu<br>xâu s1, s2 có thể là hằng xâu hoặc<br>xâu s1 phải có số ký tự cực đại đủ c<br>khi thêm vào.<br>Hàm so sánh xâu: stremp(s1,s2) so 5. Các hàm chuẩn xử lý xâu ký tự (tiếp)<br>  $\ast$  Hàm nối xâu: strcat(s1,s2) nối xâu s2 vào cuối biến<br>
xâu s1, s2 có thể là hằng xâu hoặc biến xâu, biến<br>
xâu s1 phải có số ký tự cực đại đủ chứa các ký tự s2<br>
khi thêm vào.<br>  $\$ France Main Shudin Ha Ty Had Hy tự (Hep)<br>Hàm nối xâu: streat(s1,s2) nối xâu s2 vào cuối biến<br>xâu s1, s2 có thể là hằng xâu hoặc biến xâu, biến<br>xâu s1 phải có số ký tự cực đại đủ chứa các ký tự s2<br>khi thêm vào.<br>Hàm so sánh Hàm nối xâu: strcat(s1,s2) nối xâu s2 vào cuối biến<br>xâu s1, s2 có thể là hằng xâu hoặc biến xâu, biến<br>xâu s1 phải có số ký tự cực đại đủ chứa các ký tự s2<br>khi thêm vào.<br>Hàm so sánh xâu: strcmp(s1,s2) so sánh hai xâu s1<br>và
- theo mã ASCII, có phân biệt chữ hoa chữ<br>;. Hàm trả về một giá trị int:<br>ếu s1 < s2<br>ếu s1 > s2<br>sâu không phân biệt hoa thường dùng stricmp<br>Ngô Công Thắng Bài giảng LTHDT Chương 01\_6 21 xâu s1, s2 có thể là hằng xâu hoặc biế<br>xâu s1 phải có số ký tự cực đại đủ chứa (<br>khi thêm vào.<br>Hàm so sánh xâu: strcmp(s1,s2) so sánh<br>và s2 theo mã ASCII, có phân biệt cl<br>thường. Hàm trả về một giá trị int:<br> $< 0$  nếu s1 xâu s1 phải có sô ký tự cực đại đú chứa cá<br>khi thêm vào.<br>Hàm so sánh xâu: strcmp(s1,s2) so sánh l<br>và s2 theo mã ASCII, có phân biệt chỉ<br>thường. Hàm trả về một giá trị int:<br> $< 0$  nếu s1  $<$  s2<br>==0 nếu s1 == s2<br>> 0 nếu s1 > Kin them vao.<br>
Hàm so sánh xâu: strcmp(s1,s2) so sánh<br>
và s2 theo mã ASCII, có phân biệt cl<br>
thường. Hàm trả về một giá trị int:<br>  $< 0$  nếu s1  $<$  s2<br>  $==0$  nếu s1  $>$  s2<br>  $> 0$  nếu s1  $>$  s2<br>  $>$  sánh xâu không phân biệt  $\angle$  riam so sánh xáu. sươnh<br/>(S1,S2) so sánh hai xáu strich và s2 theo mã ASCII, có phân biệt chữ hoa chữ thường. Hàm trả về một giá trị int:<br>  $\angle$ 0 nếu s1  $\angle$  s2<br>  $=$ 0 nếu s1  $\angle$  s2<br>  $>$ 0 nếu s1  $>$  s2<br>
So sánh xâu
	-

$$
=0
$$
 néu s1  $=$  s2

5. Các hàm chuẩn xử lý xâu ký tự (tiếp)

- 5. Các hàm chuẩn xử lý xâu ký tự (tiếp)<br>  $\diamond$ Hàm đảo xâu: strrev(s) đảo ngược các ký tự<br>
trong xâu s, đầu về cuối, cuối về đầu. trong xâu chuẩn xử lý xâu ký tự (tiếp)<br>Hàm đảo xâu: strrev(s) đảo ngược các ký tự<br>trong xâu s, đầu về cuối, cuối về đầu.<br>Hàm chuyển chữ thường thành chữ hoa:
- 5. Các hàm chuẩn xử lý xâu ký tự (tiếp)<br>  $\diamond$  Hàm đảo xâu: strrev(s) đảo ngược các ký tự<br>
trong xâu s, đầu về cuối, cuối về đầu.<br>  $\diamond$  Hàm chuyển chữ thường thành chữ hoa:<br>
strupr(s) chuyển các chữ cái thường trong<br>
xâu s . Các hàm chuẩn xử lý xâu ký tự (tiếp)<br>Hàm đảo xâu: strrev(s) đảo ngược các ký tự<br>trong xâu s, đầu về cuối, cuối về đầu.<br>Hàm chuyển chữ thường thành chữ hoa:<br>strupr(s) chuyển các chữ cái thường trong<br>xâu s thành chữ hoa, c  $\diamond$ Hàm đảo xâu: strrev(s) đảo ngược các ký tự<br>trong xâu s, đầu về cuối, cuối về đầu.<br> $\diamond$ Hàm chuyển chữ thường thành chữ hoa:<br>strupr(s) chuyển các chữ cái thường trong<br>xâu s thành chữ hoa, các chữ khác không<br>thay đổi.<br> $\d$ \* Ham dao xau: strrev(s) dao ngược cac ky tự<br>trong xâu s, đầu về cuối, cuối về đầu.<br>\* Hàm chuyển chữ thường thành chữ hoa:<br>strupr(s) chuyển các chữ cái thường trong<br>xâu s thành chữ hoa, các chữ khác không<br>thay đổi.<br>\* Hàm
- tổi.<br>
chuyển chữ hoa thành chữ thường:<br>
(s) chuyển các chữ cái hoa trong xâu s<br>
chữ thường, các chữ khác không thay<br>
Ngô Công Thắng Bài giảng LTHDT Chương 01\_6 22 Hàm chuyên chữ thường thành chữ hoa:<br>strupr(s) chuyển các chữ cái thường trong<br>xâu s thành chữ hoa, các chữ khác không<br>thay đổi.<br>Hàm chuyển chữ hoa thành chữ thường:<br>strlwr(s) chuyển các chữ cái hoa trong xâu s<br>thành chữ t đổi.

#### 6. Mảng xâu ký tự

- 6. Mảng xâu ký tự<br>\* Một mảng xâu ký tự rất hay được sử dụng, chẳng<br>hạn như dùng để lưu trữ danh sách tên, danh sách<br>mật khẩu, danh sách tên tên 6. Mảng xâu ký tự<br>Một mảng xâu ký tự rất hay được sử dụng, chẳng<br>hạn như dùng để lưu trữ danh sách tên, danh sách<br>mật khẩu, danh sách tên tệp,…<br>Để tạo mảng các biến xâu rỗng ta tạo một mảng hai
- 6. Mảng xâu ký tự<br>
→ Một mảng xâu ký tự rất hay được sử dụng, chẳng<br>
hạn như dùng để lưu trữ danh sách tên, danh sách<br>
mật khẩu, danh sách tên tệp,...<br>
→ Để tạo mảng các biến xâu rỗng ta tạo một mảng hai<br>
chiều bởi vì xâ 6. Máng xâu ký tự<br>Một mảng xâu ký tự rất hay được sử dụng, chẳng<br>hạn như dùng để lưu trữ danh sách tên, danh sách<br>mật khẩu, danh sách tên tệp,...<br>Để tạo mảng các biến xâu rỗng ta tạo một mảng hai<br>chiều bởi vì xâu ký tự cũn  $\diamond$  Một mảng xâu ký tự rất hay được sử dụng, chẳng<br>hạn như dùng để lưu trữ danh sách tên, danh sách<br>mật khẩu, danh sách tên tệp,...<br> $\diamond$  Để tạo mảng các biến xâu rỗng ta tạo một mảng hai<br>chiều bởi vì xâu ký tự cũng là mộ Mọt mang xau ký tự rat hay được sư dụng, chang<br>hạn như dùng để lưu trữ danh sách tên, danh sách<br>mật khẩu, danh sách tên tệp,...<br>Để tạo mảng các biến xâu rỗng ta tạo một mảng hai<br>chiều bởi vì xâu ký tự cũng là một mảng và m nạt khẩu, danh sách tên tệp,...<br>mật khẩu, danh sách tên tệp,...<br>Để tạo mảng các biến xâu rỗng ta tạo một mảng hai<br>chiều bởi vì xâu ký tự cũng là một mảng và mảng<br>xâu ký tự thực chất là mảng của các mảng.<br>Ví dụ: để lưu trữ Hật Kháu, danh sách tên tệp,...<br>Để tạo mảng các biến xâu rỗng ta tạo một mảng hai<br>chiều bởi vì xâu ký tự cũng là một mảng và mảng<br>xâu ký tự thực chất là mảng của các mảng.<br>Ví dụ: để lưu trữ 5 họ tên, mỗi họ tên có tối đa 2
- 
- để lưu trữ 5 họ tên, mỗi họ tên có tối đa 20<br>a định nghĩa mảng xâu như sau:<br> $\text{imes}[5][21]$ ; Doạn chương trình dưới đây<br>ép người sử dụng nhập vào các họ tên để lưu<br>nảng trên.<br>Ngô Công Thắng Bài giảng LTHDT Chương 01\_6 23 De tạo mang cac bien xau rong ta tạo<br>chiều bởi vì xâu ký tự cũng là một n<br>xâu ký tự thực chất là mảng của các m<br>Ví dụ: để lưu trữ 5 họ tên, mỗi họ tên<br>ký tự ta định nghĩa mảng xâu như sau:<br>char names[5][21]; Doạn chương t<br>

# 6. Mảng xâu ký tự (tiếp) 6. Mång xâu ký t<br>for(int i=0;i<5;++i)<br>{

### $\{$

 $\left\{ \right.$ 

6. Mång xâu ký tự (tiếp)<br>
(int i=0;i<5;++i)<br>
cout<<"Nhap vao mot ho ten (an enter de thoat: ";<br>
cin.get(names[i],sizeof(names[i])); cin.get(names[i],sizeof(names[i]));

#### 6. Mảng xâu ký tự (tiếp)

6. Mảng xâu ký tự (tiếp)<br>†Ta cũng có thể khởi tạo mảng xâu ngay khi<br>†định nghĩa giống như các mảng khác. Ví dụ: 6. Mảng xâu ký tự (tiếp)<br>Ta cũng có thể khởi tạo mảng xâu ngay khi<br>định nghĩa giống như các mảng khác. Ví dụ:<br>ar Thu[7][] = 6. Mảng xâu ký tự (tiếp<br>
\* Ta cũng có thể khởi tạo mảng xâu<br>
dịnh nghĩa giống như các mảng khá<br>
char Thu[7][] =<br>
{"Thu Hai", "Thu Ba", "Thu Tu", " 6. Mảng xâu ký tự (tiếp)<br>  $\diamond$  Ta cũng có thể khởi tạo mảng xâu ngay khi<br>
định nghĩa giống như các mảng khác. Ví dụ:<br>
char Thu[7][] =<br>
{"Thu Hai", "Thu Ba", "Thu Tu", "Thu Nam",<br>"Thu Sau", "Thu Bay", "Chu Nhat"}; "Ta cũng có thể khởi tạo mảng xâu ngay khi<br>định nghĩa giống như các mảng khác. Ví dụ:<br>ar Thu[7][] =<br>Thu Hai", "Thu Ba", "Thu Tu", "Thu Nam",<br>"Thu Sau", "Thu Bay", "Chu Nhat"};

 $Sau'',$  "Thu Bay", "Chu Nhat"};<br>Ngô Công Thắng - Bài giảng LTHDT - Chương 01\_6  $$25$ 

#### Ví dụ

Ví dụ<br>1) Nhập vào một số nguyên dương, đưa ra xâu<br>ký tự số hex tương ứng. Ví dụ<br>Nhập vào một số nguyên dương, đưa ra l<br>ký tự số hex tương ứng.<br>Đọc vào từ tệp văn bản một danh sách n

Ví dụ<br>
1) Nhập vào một số nguyên dương, đưa ra xâu<br>
ký tự số hex tương ứng.<br>
2) Đọc vào từ tệp văn bản một danh sách n tên<br>
(không có họ đệm). Sắp xếp danh sách tên Ví dụ<br>Nhập vào một số nguyên dương, đưa ra xâu<br>ký tự số hex tương ứng.<br>Đọc vào từ tệp văn bản một danh sách n tên<br>(không có họ đệm). Sắp xếp danh sách tên<br>theo vần ABC. Ghi danh sách đã sắp xếp ra Vĩ tự:<br>
Nhập vào một số nguyên dương, đưa ra xâu<br>
ký tự số hex tương ứng.<br>
Đọc vào từ tệp văn bản một danh sách n tên<br>
(không có họ đệm). Sắp xếp danh sách tên<br>
theo vần ABC. Ghi danh sách đã sắp xếp ra<br>
tệp văn bản. 1) Nhập vào một số nguyên dương, đưa ra xâu<br>ký tự số hex tương ứng.<br>2) Đọc vào từ tệp văn bản một danh sách n tên<br>(không có họ đệm). Sắp xếp danh sách tên<br>theo vần ABC. Ghi danh sách đã sắp xếp ra<br>têp văn bản. 7an ABC. Gni dann sach da sap xep ra<br>n bản.<br><sub>Ngô Công Thắng - Bài giảng LTHDT - Chương 01\_6 26</sub>

#### Bài tập chương 6

 $B\text{a}$ i tập chương 6<br>  $\Diamond$  Bài 1. Viết chương trình nhập vào một dãy n số<br>  $\Box$  nguyên, hãy sắp xếp dãy số này theo thứ tự không<br>
siảm bằng phương pháp sắp xếp chon. Bài 1. Viết chương trình nhập vào một dãy n số<br>nguyên, hãy sắp xếp dãy số này theo thứ tự không<br>giảm bằng phương pháp sắp xếp chọn.<br>Bài 2. Hình xuâng kỳ ảo bêo n được định nghĩa là Bài 1. Viết chương trình nhập vào một dãy n số<br>nguyên, hãy sắp xếp dãy số này theo thứ tự không<br>giảm bằng phương pháp sắp xếp chọn.<br>Bài 2. Hình vuông kỳ ảo bậc n được định nghĩa là<br>một mạ trên vuông sốp n sao ghọ: Bài 1. Viết chương trình nhập vào một dãy n số<br>  $\frac{1}{2}$  nguyên, hãy sắp xếp dãy số này theo thứ tự không<br>
giảm bằng phương pháp sắp xếp chọn.<br>  $\angle$  Bài 2. Hình vuông kỳ ảo bậc n được định nghĩa là<br>  $\frac{1}{2}$  một ma trận **Bai 1.** Viết chương trình nhập vào<br>guyên, hãy sắp xếp dãy số này the<br>giảm bằng phương pháp sắp xếp chọn<br>Bài 2. Hình vuông kỳ ảo bậc n đượ<br>một ma trận vuông cấp n sao cho:<br><br>
• Chứa đủ n<sup>2</sup> số tự nhiên đầu tiên (1, 2, 3,<br> **Sai tạp chương 6**<br>chương trình nhập vào một dãy n số<br>sắp xếp dãy số này theo thứ tự không<br>nương pháp sắp xếp chọn.<br>vuông kỳ ảo bậc n được định nghĩa là<br>vuông cấp n sao cho:<br>số tự nhiên đầu tiên  $(1, 2, 3, ..., n^2)$ <br>trên từng Bài 1. Viết chương trình nhập vào một dãy n số<br>guyên, hãy sắp xếp dãy số này theo thứ tự không<br>giảm bằng phương pháp sắp xếp chọn.<br>Bài 2. Hình vuông kỳ ảo bậc n được định nghĩa là<br>nột ma trận vuông cấp n sao cho:<br>• Chứa đủ

 $)$ 

a du nhay tự nhiên dau tiên (1, 2, 3,..., nh)<br>g các số trên từng hàng bằng tổng các số trên từng cột<br>(tổng các số trên đường chéo chính bằng tổng các số<br>đường chéo phụ.<br>Ngô Công Thắng - Bài giảng LTHDT - Chương 01\_6 27 uyên, hãy sắp xếp dãy số này theo thứ t<br>m bằng phương pháp sắp xếp chọn.<br>i 2. Hình vuông kỳ ảo bậc n được định<br>it ma trận vuông cấp n sao cho:<br>Chứa đủ n<sup>2</sup> số tự nhiên đầu tiên (1, 2, 3,..., n<sup>2</sup>)<br>Tổng các số trên từng hàn giảm băng phương pháp sắp xếp chọn.<br>Bài 2. Hình vuông kỳ ảo bậc n được định nghĩa là<br>một ma trận vuông cấp n sao cho:<br>• Chứa đủ n<sup>2</sup> số tự nhiên đầu tiên (1, 2, 3,..., n<sup>2</sup>)<br>• Tổng các số trên từng hàng bằng tổng các số tr Bài 2. Hình vuông kỳ ảo bậc n được định nghĩa là<br>một ma trận vuông cấp n sao cho:<br>
• Chứa đủ n<sup>2</sup> số tự nhiên đầu tiên  $(1, 2, 3, ..., n^2)$ <br>
• Tổng các số trên từng hàng bằng tổng các số trên từng cột<br>
bằng tổng các số trên đ

#### Bài tập chương 6 (tiếp)

Bài tập chương 6 (tiếp)<br>Ví dụ dưới đây là 2 hình vuông kỳ ảo bậc 3<br>và bậc 5: Bài tập chương 6 (1<br>Ví dụ dưới đây là 2 hình vuô<br>và bậc 5:<br> $\boxed{8 \mid 1 \mid 6}$   $\boxed{17 \mid 24 \mid 1}$ urong 6 (tiếp)<br>2 hình vuông kỳ ảo bậc 3<br> $\frac{17}{23}$   $\frac{24}{5}$   $\frac{1}{7}$   $\frac{8}{14}$   $\frac{15}{16}$ urong 6 (tiếp)<br>
2 hình vuông kỳ ảo bậc 3<br>  $\frac{17}{24}$   $\frac{24}{1}$   $\frac{1}{8}$   $\frac{15}{13}$ <br>  $\frac{23}{20}$   $\frac{5}{21}$   $\frac{7}{14}$   $\frac{16}{16}$ <br>  $\frac{4}{13}$   $\frac{6}{20}$   $\frac{13}{20}$   $\frac{22}{22}$ 2 hình vuông kỳ ảo bậc 3<br>
17 24 1 8 15<br>
23 5 7 14 16<br>
4 6 13 20 22<br>
10 12 19 21 3 2 hình vuông kỳ ảo bậc 3<br>
17 24 1 8 15<br>
23 5 7 14 16<br>
4 6 13 20 22<br>
10 12 19 21 3<br>
11 18 25 2 9

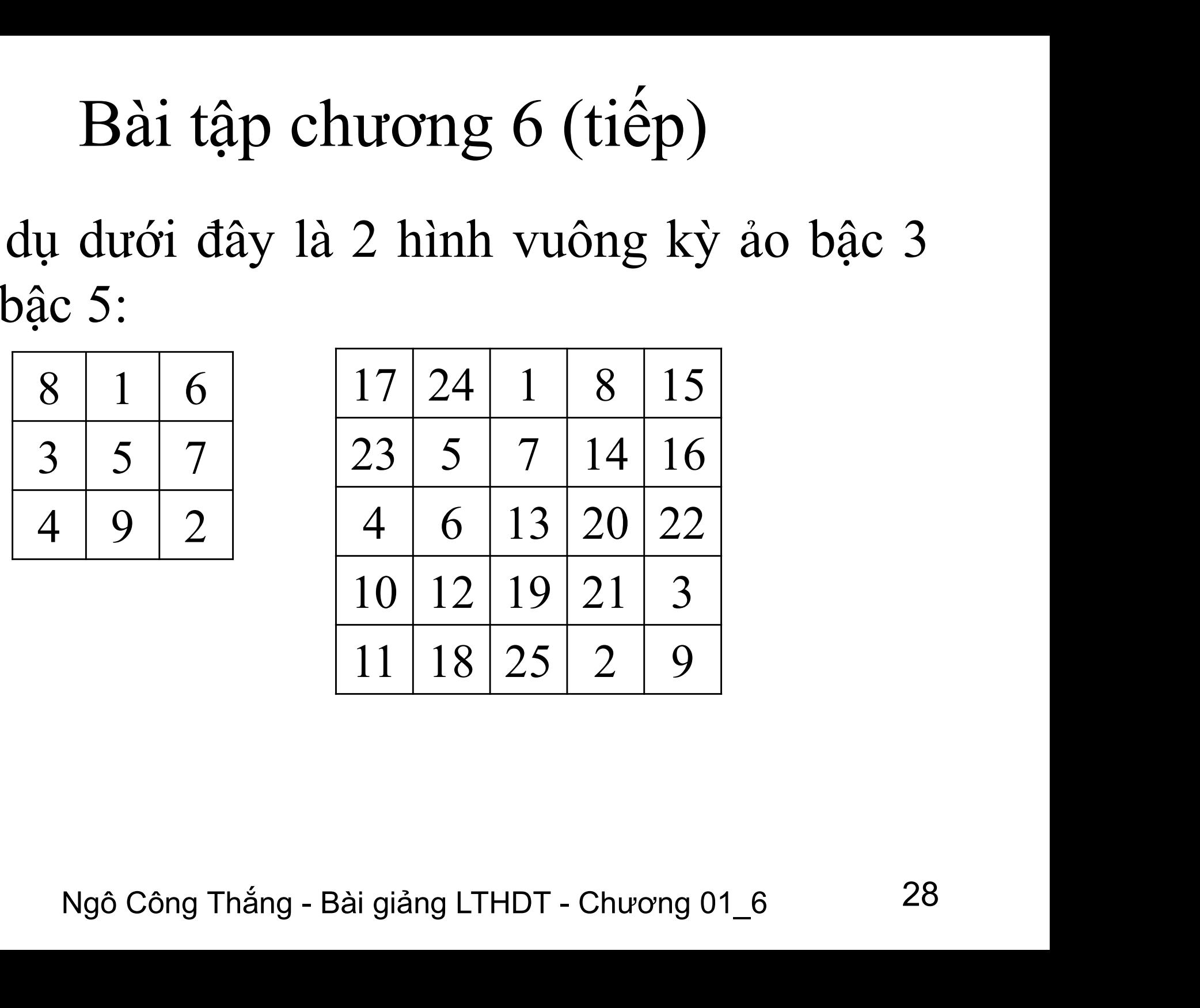

#### Bài tập chương (tiếp)

Bài tập chương (tiếp)<br>  $\Leftrightarrow$  Bài 3. Viết chương trình nhập vào một số nguyên<br>
dương n, đưa ra màn hình xâu ký tự số nhị phân của Bài 3. Viết chương trình nhập vào một số nguyên<br>dương n, đưa ra màn hình xâu ký tự số nhị phân của<br>n. n. Bài tập chương (tiếp)<br>  $\angle$  Bài 3. Viết chương trình nhập vào một số nguyên<br>
dương n, đưa ra màn hình xâu ký tự số nhị phân của<br>
n.<br>  $\angle$  Bài 4. Hai từ x và y gọi là anagram với nhau nếu<br>
mỗi ký tự của từ này cũng có mặt

; phan biệt chữ hoa chữ thường) và hơn hua<br>ng từng loại ký tự xuất hiện trong hai từ là<br>hau. Ví dụ các từ sau là anagram của nhau:<br>lear, dare. Viết chương trình nhập vào 2 từ x<br>i kiểm tra xem chúng có phải là anagram của<br>h Bài 3. Viết chương trình nhập vào một số nguyên<br>dương n, đưa ra màn hình xâu ký tự số nhị phân của<br>n.<br>Bài 4. Hai từ x và y gọi là anagram với nhau nếu<br>mỗi ký tự của từ này cũng có mặt trong từ kia<br>(không phân biệt chữ hoa Bài 3. Viết chương trình nhập vào một số nguyên<br>dương n, đưa ra màn hình xâu ký tự số nhị phân của<br>n.<br>Bài 4. Hai từ x và y gọi là anagram với nhau nếu<br>mỗi ký tự của từ này cũng có mặt trong từ kia<br>(không phân biệt chữ hoa Bài 3. Viết chương trình nhập vào một số nguyên<br>dương n, đưa ra màn hình xâu ký tự số nhị phân của<br>n.<br>Bài 4. Hai từ x và y gọi là anagram với nhau nếu<br>mỗi ký tự của từ này cũng có mặt trong từ kia<br>(không phân biệt chữ hoa dương n, đưa ra màn hình xâu ký tự số nhị phân của<br>n.<br>Bài 4. Hai từ x và y gọi là anagram với nhau nếu<br>mỗi ký tự của từ này cũng có mặt trong từ kia<br>(không phân biệt chữ hoa chữ thường) và hơn nữa<br>số lượng từng loại ký tự n.<br>Bài 4. Hai từ x và y gọi là anagram với nhau nếu<br>mỗi ký tự của từ này cũng có mặt trong từ kia<br>(không phân biệt chữ hoa chữ thường) và hơn nữa<br>số lượng từng loại ký tự xuất hiện trong hai từ là<br>bằng nhau. Ví dụ các từ s Bài 4. Hai từ x và y gọi là anagram với nhau nếu<br>mỗi ký tự của từ này cũng có mặt trong từ kia<br>(không phân biệt chữ hoa chữ thường) và hơn nữa<br>số lượng từng loại ký tự xuất hiện trong hai từ là<br>bằng nhau. Ví dụ các từ sau But that từ xu y gọt là dhi<br>mỗi ký tự của từ này cũng c<br>(không phân biệt chữ hoa chữ<br>số lượng từng loại ký tự xuất<br>bằng nhau. Ví dụ các từ sau là<br>read, dear, dare. Viết chương tr<br>và y rồi kiểm tra xem chúng có<br>nhau không.

#### Bài tập chương (tiếp)

Bài tập chương (tiếp)<br>Bài 5. Viết chương trình nhập vào một danh<br>sách n tên. Sắp xếp tên theo vần ABC. Đưa Bài tập chương (tiếp)<br>di 5. Viết chương trình nhập vào một danh<br>sách n tên. Sắp xếp tên theo vần ABC. Đưa<br>danh sách tên ra màn hình theo dạng cột. Bài tập chương (tiếp)<br>danh sách n tên. Sắp xếp tên theo vần ABC. Đưa<br>danh sách tên ra màn hình theo dạng cột.